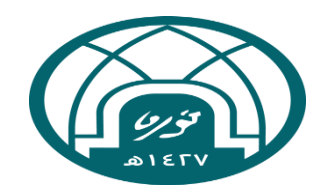

## **إجراءات خدمات الترجمة والتدقيق والتحليل اإلحصائي**

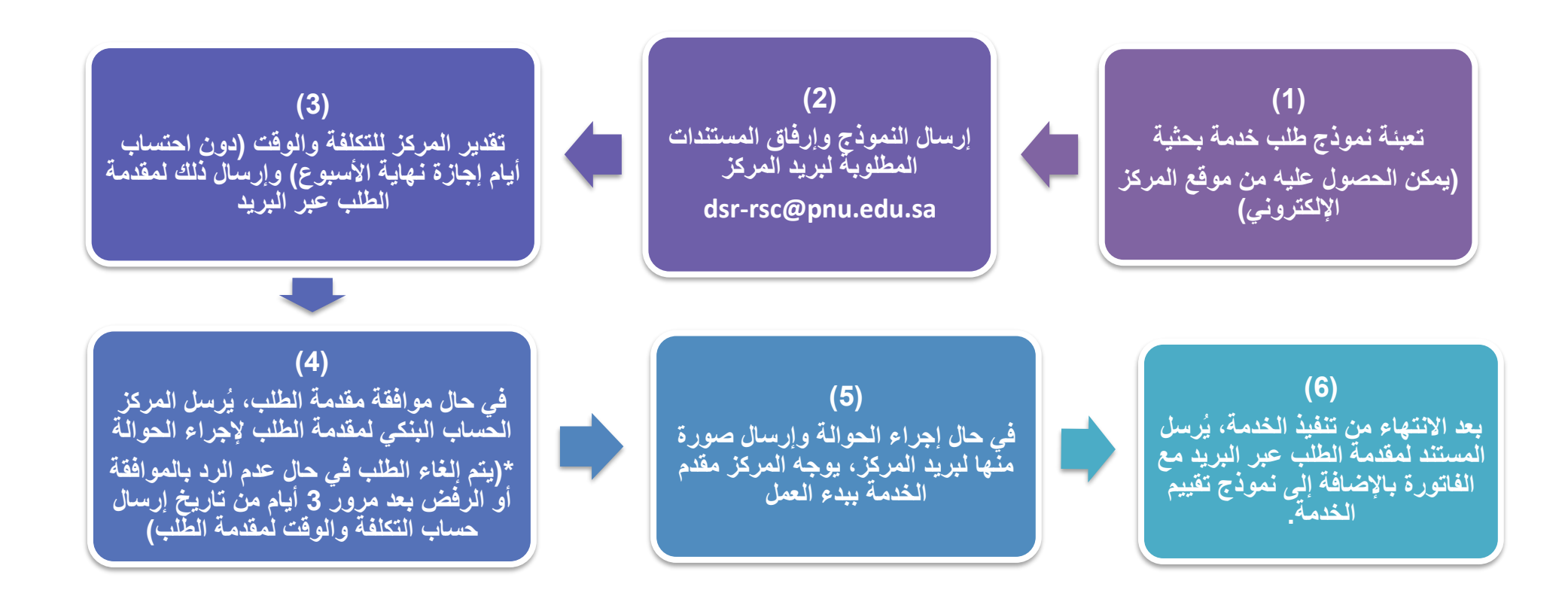

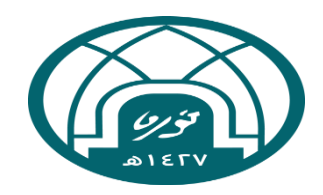

## **إجراءات خدمة االستشارة**

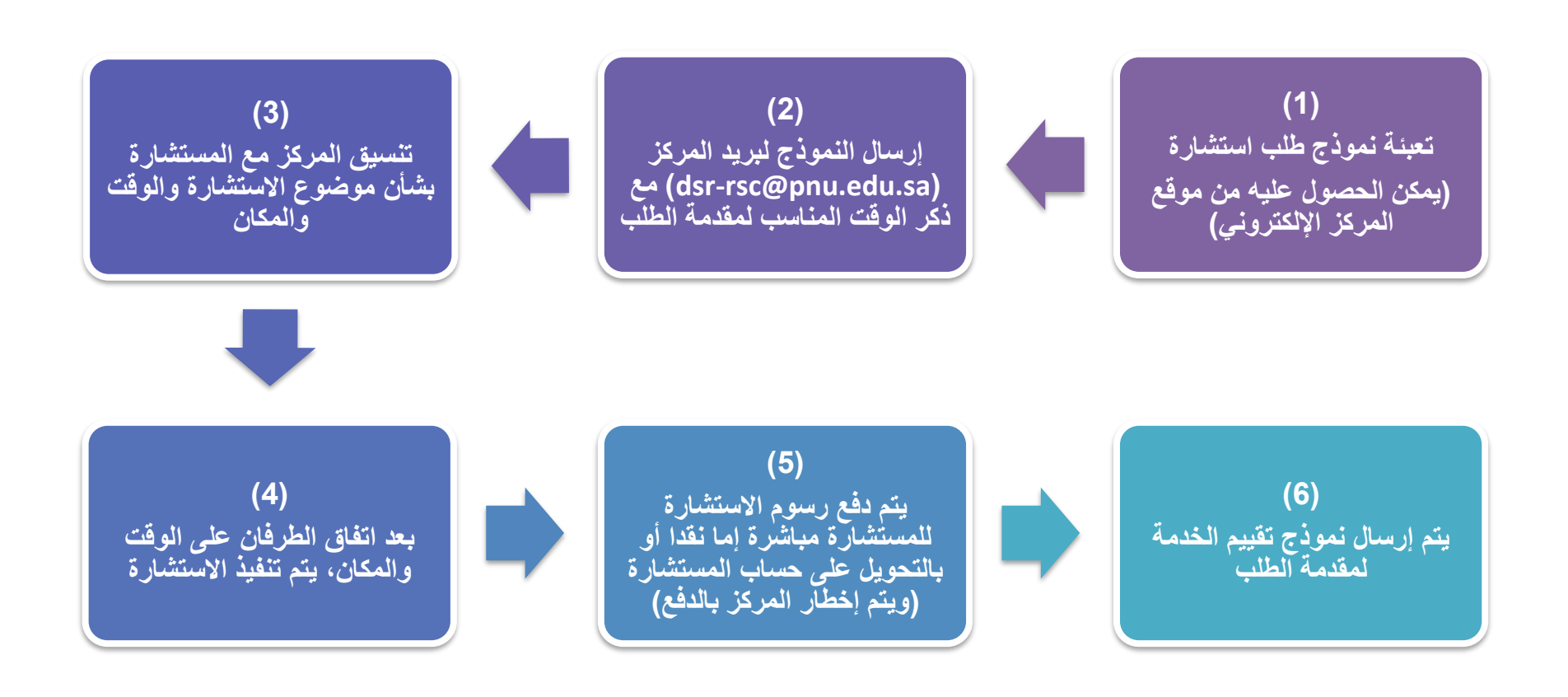

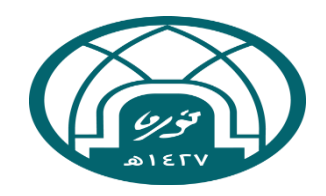

## **إجراءات خدمات ما قبل النشر**

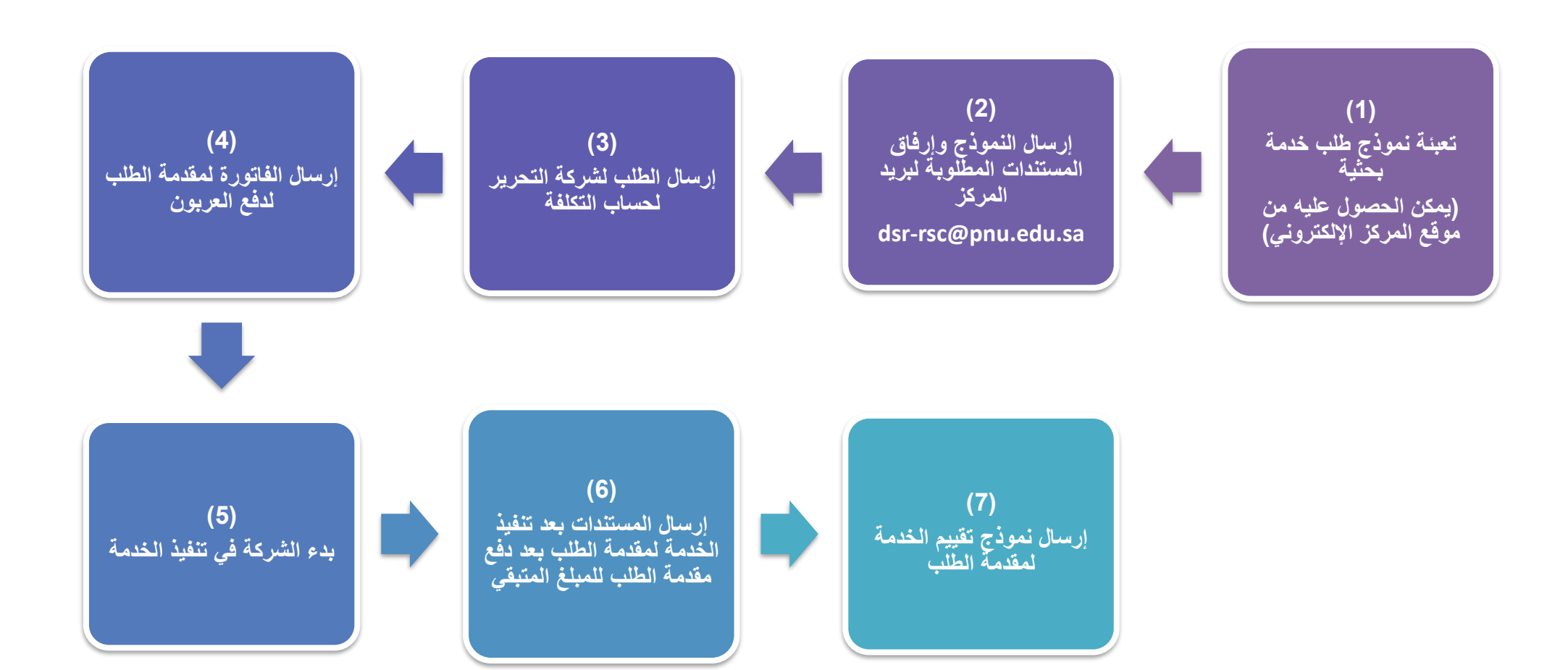